2023 г.

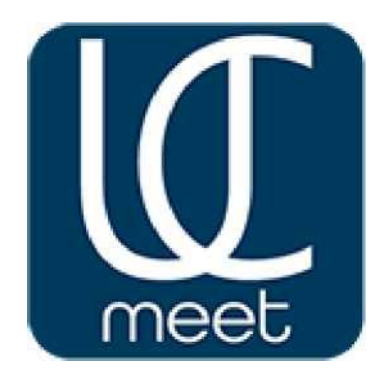

# ПРОЦЕССЫ ЖИЗНЕННОГО ЦИКЛА ПРОГРАММНОГО **ОБЕСПЕЧЕНИЯ**

**UC.Meet** 

**Описание процессов, обеспечивающих поддержание жизненного цикла программного обеспечения «UC.Meet», в том числе устранение неисправностей, выявленных в ходе эксплуатации программного обеспечения, совершенствование программного обеспечения «UC.Meet»**

# **Оглавление**

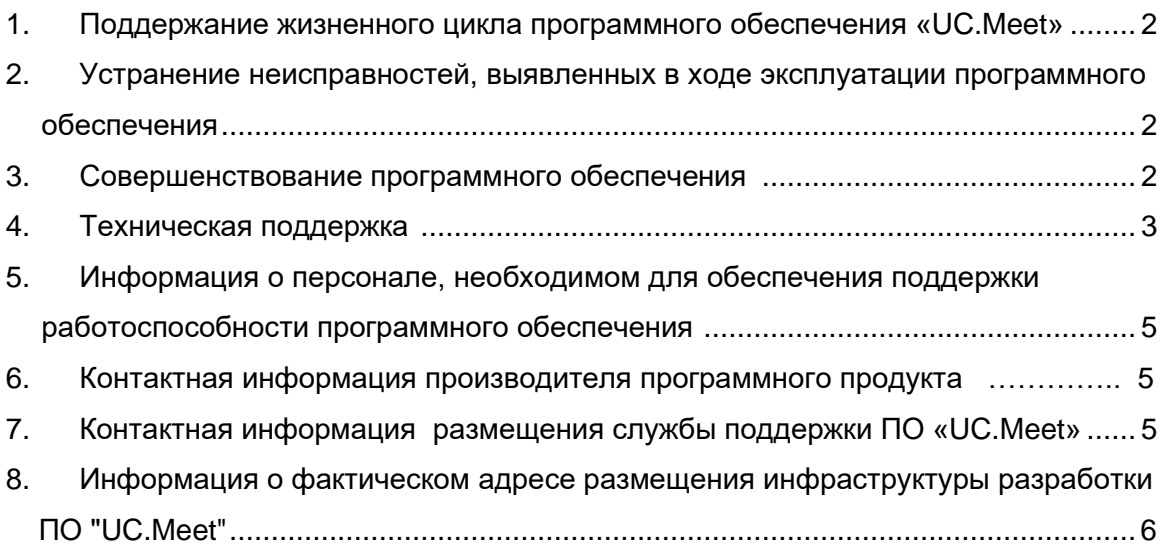

**Поддержание жизненного цикла программного обеспечения «UC.Meet», включая информацию о совершенствовании ПО и устранении неисправностей.**

ПО «UC.Meet» может быть поставлено заказчику двумя способами:

- 1. Облачное решение ПО «UC.Meet» и ее данные размещаются на серверах компании ООО «ТАЙМВЭБ.КЛАУД» и на серверах компании Правообладателя ПО. При поставке решения заказчику производится первоначальная настройка ПО, после которой заказчику предоставляются учетные записи для доступа к облачному сервису.
- 2. Серверное решение заказчику предоставляются инструкция и ПО для установки ПО «UC.Meet» на локальных серверах заказчика.

ПО «UC.Meet»- это Rolling [release](https://ru.wikipedia.org/wiki/Rolling_release) (Роллинг-релиз - «плавающий выпуск»- понятие в разработке ПО, характеризующее метод обновления последнего).

**Система плавающих выпусков позволяет пользователям всегда иметь последние версии устанавливаемых программ, избавляя его от необходимости периодической переустановки ПО.**

Принцип плавающих выпусков в частном случае реализуется частично с обновлением основных пакетов, по меньшей мере, для улучшения безопасности и стабильности.

Поддержание жизненного цикла программного обеспечения «UC.Meet» обеспечивается за счёт его сопровождения и проведение обновлений в соответствии с собственным планом разработки ПО и по запросам клиентов.

# <span id="page-2-0"></span>**1. Устранение неисправностей и ошибок, выявленных в ходе эксплуатации программного обеспечения.**

Неисправности, выявленные в ходе эксплуатации продукта, могут быть исправлены следующим образом:

- Массовая рассылка пользователям UC.Meet компонентов ПО, подлежащих обновлению

- Единичная персональная работа специалиста службы технической' поддержки по конкретному запросу пользователя через портал технической поддержки по адресу [https://ucmeet.ru/support-ucmeet](https://uc.technology/support) , тел. + 7 499 130 00 53 доб.201

Также, на сайте<https://ucmeet.ru/gallery/SLA.pdf> размещено **Соглашение об уровне сервиса**, в котором подробно расписан порядок реагирования и регламент проведения работ в нештатных ситуациях, включая аварийные.

# <span id="page-2-1"></span>**2. Совершенствование программного обеспечения**

Продукт регулярно развивается: в нем появляются новые дополнительные возможности, расширяется функционал, оптимизируется работа ПО, обновляется интерфейс.

С выпуском новой версии ПО Правообладатель сопровождает ее следующими документами:

- Документ с описанием истории изменений ПО, в котором отражены изменения компонентов ПО.

- Обновленное руководство пользователя.

Пользователь так же может самостоятельно влиять на совершенствование продукта, для этого необходимо направить в адрес технической поддержки свои предложения заполнив формы на сайте по адресу: https://ucmeet.ru/support-ucmeet или электронной почтой на адрес:support@uc.technology или в офис компании Правообладателя ПО «UC.Meet».

Предложение будет рассмотрено в течении 30 дней, и, в случае признания его эффективным, будет добавлено в план разработки и будут проведены соответствующие изменения в ПО «UC.Meet».

## <span id="page-3-0"></span>3. Техническая поддержка

В рамках технической поддержки ПО оказываются следующие услуги:

- помощь в настройке и администрировании;
- пояснение функционала модулей ПО;
- помощь в эксплуатации ПО;
- предоставление дополнительной документации.

Для оказания технической поддержки ПО используется многоканальный номер технической поддержки +7 499 130 00 53 доп. 201 или дождаться ответа сотрудника.

Также пользователи ПО могут направлять возникающие вопросы на электронную почту технической поддержки по адресу: support@uc.technology или в портале технической поддержки по адресу https://ucmeet.ru/support- ucmeet

## Регламент технической поддержки

## 4.1 Условия предоставления услуг технической поддержки

Услуги поддержки оказываются индивидуально для каждого заказчика в рамках приобретённого заказчиком пакета программ поддержки.

В приоритетном режиме рассматриваются запросы о проблемах, блокирующих работу заказчика на ПО «UC.Meet», согласно Соглашению об уровне сервиса.

## 4.2 Каналы доставки запросов в техническую поддержку

Запросы на техническую поддержку регистрируются заказчиком в системе учёта заявок ПО «UC.Meet».

## 4.3 Выполнение запросов на техническую поддержку

Заказчик (Пользователь) при подаче запроса на техническую поддержку придерживается правила одному запросу соответствует одна проблема.

Запрос направляется путём заполнения формы на странице сайта http://ucmeet.ru/support-ucmeet/

В случае возникновения при выполнении запроса новых вопросов или проблем, по ним открываются новые запросы.

Заказчик при подаче запроса на техническую поддержку (заполнении формы) указывает следующие сведения:

- описание проблемы;
- скриншот (при наличии);
- технические детали.

## 3.4 Порядок выполнения работ по оказанию технической̆поддержки

Каждый запрос в службу технической поддержки обрабатывается следующим образом:

- Каждому запросу присваивается уникальный̆идентификатор в системе учёта заявок ПО «UC.Meet», назначаются исполнители запроса и его приоритет.

- Служба технической поддержки сообщает заказчику на указанный адрес электронной почты, указанной в форме подачи заявки, идентификатор запроса, присвоенный̆при его регистрации.

- Зарегистрированный запрос обрабатывается и выполняется согласно установленной̆системе приоритетов. Действия специалистов исполнителя по выполнению запроса документируются в системе учёта заявок ПО «UC.Meet».

- Исполнитель предоставляет заказчику варианты решения возникшей проблемы согласно содержанию запроса.

- Заказчик обязуется выполнять все рекомендации и предоставлять необходимую дополнительную информацию специалистам исполнителя для своевременного решения запроса.

## 3.5 Закрытие запросов в техническую поддержку

После доставки ответа запрос считается завершённым, и находится в таком состоянии до получения подтверждения от заказчика о решении инцидента.

В случае аргументированного несогласия заказчика с завершением запроса, выполнение запроса продолжается.

Завершенный запрос переходит в состояние закрытого после получения исполнителем подтверждения от заказчика о решении запроса.

В случае отсутствия ответа заказчика о завершении запроса в течение 10 рабочих дней̆, запрос считается автоматически закрытым.

Закрытие запроса может инициировать заказчик, если надобность в ответе на запрос пропала.

# <span id="page-5-0"></span>**4. Персонал для поддержания жизненного цикла**

# **Сотрудники и компетенции у правообладателя**

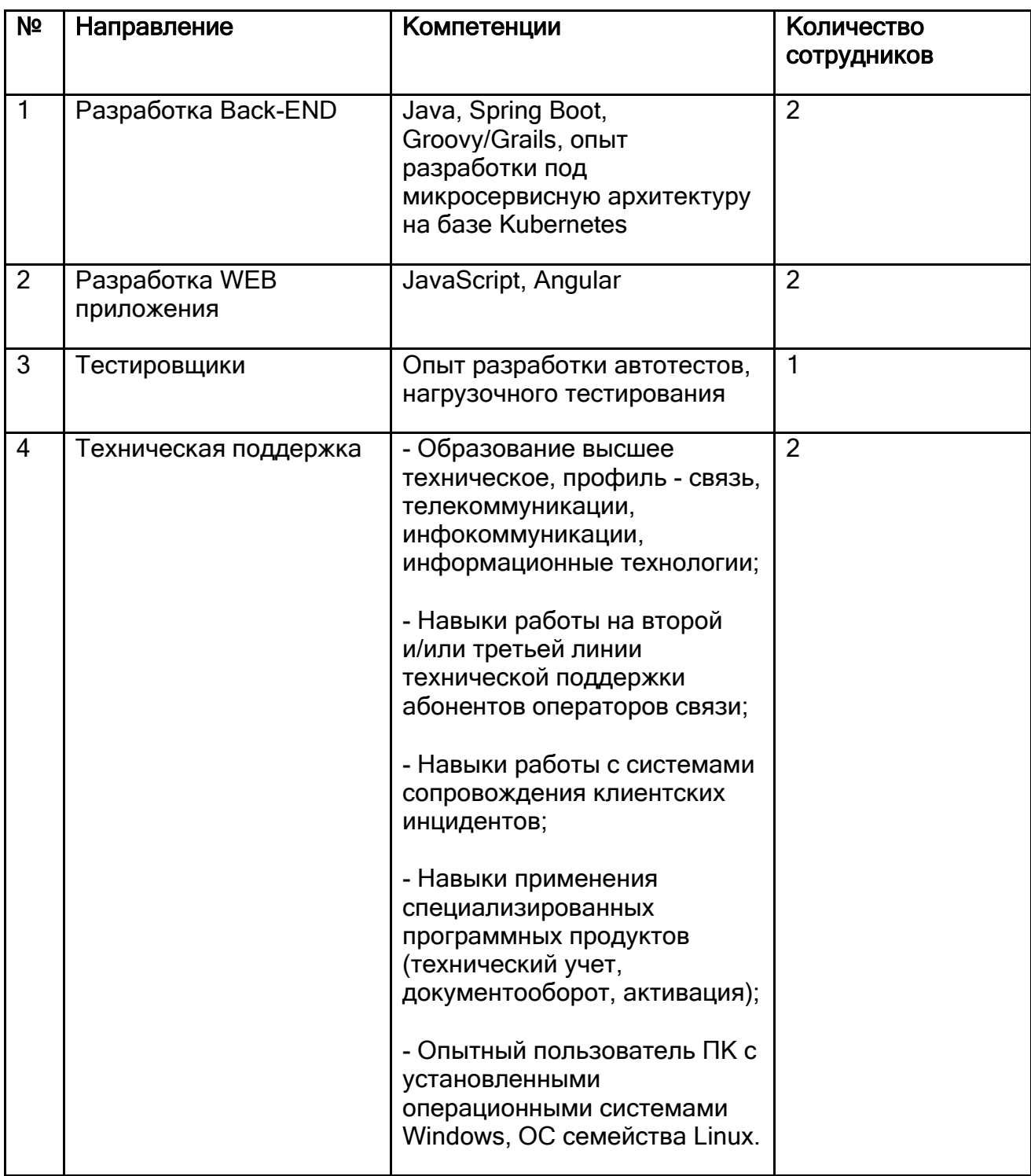

Указанные специалисты являются штатными сотрудниками Правообладателя - ООО "Ю-СИ.ТЕКНОЛОДЖИ".

# <span id="page-6-0"></span>**5. Контактная информация производителя программного продукта**

# 6.1. Юридическая информация

- **Название компании:** ООО «Ю-Си.Текнолоджи».
- **Юр. адрес:** 143085, Московская область, городской округ Одинцовский, р.п. Заречье, ул. Тихая, д. 13, к. 2, этаж 4, Помещ. 7,8
- **ОГРН:** 1037739774830
- **ИНН:** 7732116503

## 6.2. Контактная информация службы технической поддержки

Связаться со специалистами службы технической поддержки можно одним из следующих способов:

- Сайт: [https://ucmeet.ru](https://ucmeet.ru/)
- Телефон: +7 499 130 00 53
- Email: [support@uc.technology](mailto:support@uc.technology)

## **График работы службы технической поддержки:**

- круглосуточно в формате 24/7/365 – аварийная поддержка пользователей

- с 9.00 до 18.00 МСК – по остальным вопросам, включая предложения по улучшению сервиса и жалобы на сервис.

## **Фактический адрес размещения разработчиков**

<span id="page-6-1"></span>143085, Московская область, городской округ Одинцовский, р.п. Заречье, ул. Тихая, д. 13, к. 2, этаж 4, Помещ. 7,8

#### **Фактический адрес размещения службы поддержки**

143085, Московская область, городской округ Одинцовский, р.п. Заречье, ул. Тихая, д. 13, к. 2, этаж 4, Помещ. 7,8

#### **Фактический адрес размещения инфраструктуры разработки**

143085, Московская область, городской округ Одинцовский, р.п. Заречье, ул. Тихая, д. 13, к. 2, этаж 4, Помещ. 7,8

## **Фактический адрес размещения серверов**

143085, Московская область, городской округ Одинцовский, р.п. Заречье, ул. Тихая, д. 13, к. 2, этаж 4, Помещ. 7,8

195197, Российская Федерация, г. Санкт-Петербург, ул. Жукова, д. 43 (сервера ООО «ТАЙМВЭБ.КЛАУД» в дата-центре РОСТЕЛЕКОМ-ЦОД)

### Аббревиатура и сокращения

- 1. ВКС-видеоконференцсвязь
- 2. Форк- (fork с англ. «развилка, вилка») или ответвление использование кода программного проекта в качестве старта для другого, при этом основной проект может как продолжать существование, так и прекратить его.
- 3. API (application programming interface) описание способов взаимодействия одной компьютерной программы с другими.
- 4. ПО- программное обеспечение.
- 5. Роллинг-релиз Rolling release (трансл. Роллинг-релиз; с англ. «плавающий выпуск») понятие в разработке ПО, характеризующее метод обновления последнего. Наиболее часто употребляется относительно дистрибутивов Linux и ПО под Linux, и противопоставляется классической системе периодически выходящих версий, содержащих, как правило, уже немного устаревшие версии программ, которые поддерживаются определённое время после выхода выпуска (в большинстве дистрибутивов срок поддержки примерно равен году кроме Long Term Support (LTS) выпусков, имеющих больший срок поддержки). В отличие от неё, система плавающих выпусков позволяет пользователю всегда иметь последние версии устанавливаемых программ, избавляя его от необходимости периодической переустановки системы.
- 6. VPS VPS (Virtual Private Server), также известный как VDS (Virtual Dedicated Server), виртуальный выделенный сервер, современная технология хостинга, которая полностью эмулирует работу отдельного физического сервера.